**Skalenmeister +Активация Скачать X64**

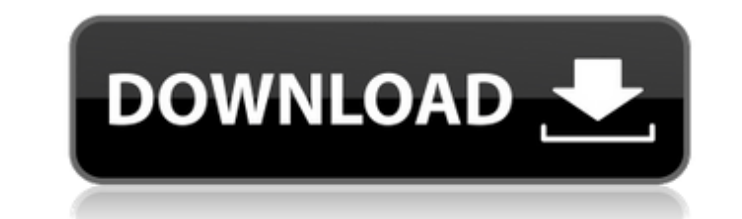

## **Skalenmeister Crack +**

Аккорды: Нажмите на кнопку, чтобы сгенерировать аккорды. Shift+щелчок по кнопке для создания аккордов в другой гамме, тональности и дополнительном корне. Удерживайте клавишу Shift, чтобы создать аккорды с двумя одинаковым Аккорд: Выбранный аккорд из списка - ТАВ. Предустановка аккорда: Определите собственный предустановленный аккорд. Масштаб, клавиша: Выбирается автоматически. Основная нота: Назначить выбранной ноте/нотам MIDI на втором кан Бренчание: Бренчание для аккордов. Без игры: Без игры. Удерживать: Удерживать для аккорда, выбрать продолжительность. Изменить вариацию: Установить вариацию аккорда. Вариация: Задайте вариацию аккорда. Построить аккорд: Со из заданных нот. Весы: Нажмите на кнопку, чтобы сгенерировать шкалы. Shift+щелчок по кнопке для создания различных масштабов. Удерживайте клавишу Shift, чтобы создать гаммы с двумя одинаковыми нотами. Масштаб: Нажмите на определите корень. Корень: Назначить выбранной ноте/нотам MIDI на втором канале MIDI. Изменить: Изменить масштаб. Цикл: Повторите цикл. Заморозить: Заморозить текущий масштаб. Рандомизировать: Случайно изменить текущий ма Настройка текущего масштаба. MIDI-примечания: Нажмите на кнопку, чтобы создать ноты MIDI. Shift+щелчок по кнопке для создания различных нот MIDI. Удерживайте клавишу Shift, чтобы создать MIDI-ноты с двумя идентичными нота Нажмите ноту, задайте высоту тона, удержание, тональность, тонику, округление, градацию. Круглый: Настроить округление для примечания. Градация: Настройка высоты тона, октавы, удержания, октавы. Высота тона: Отрегулируйте Удержание: Настройте удержание. Ключ: Настроить ключ. Основная нота: Назначить выбранной ноте/нотам MIDI на втором канале MIDI. Notes to Copy: Скопируйте выбранные ноты MIDI. Удалить:

## **Skalenmeister Crack Torrent**

"Новый инструмент для живых выступлений по MIDI. Около 100 пресетов со шкалой и тональностью. Пользователь может настроить многое другое, отредактировав формулу шкалы. Всегда возвращает значения аккорда после того, как ак сыгран, если требуется." Ограничения: Аккорды нельзя обсчитать (см., например, демо-версию «Каравана» Пенфолда). Аккорды могут быть созданы только из гаммы, а в качестве пресетов задано только восемь гамм. Аккорды, сгенер другой MIDI-ноты, всегда будут иметь более низкую высоту тона, независимо от масштаба. Если вы используете этот VST для MIDI-канала 2, аккорд генерируется с основным тоном на канале 1. Если вы используете другой VST с дру аккорд всегда будет иметь тот же основной тон, что и MIDI-канал (для обоих плагинов). . Если вы отправитесь на www.mysynthtopia.com за звуковым образцом, используйте Генератор симфонических аккордов (это сольный проект, н элементы могут быть использованы в финальном проекте). Детская эпилептическая энцефалопатия со спазмами и выраженным генетическим сцеплением с хромосомами 2p14-15 и 11q23. Выявлен и обследован ребенок с эпилепсией, выражен задержкой развития, судорожными движениями. У матери пациента в анамнезе была мигрень с аурой, и было обнаружено, что оба родителя являются носителями ДНК-маркера в хромосоме 11q23, области, которая в других исследованиях с эпилепсией и мигренью. Развитие больной улучшилось, когда прекратились судорожные движения, и она смогла самостоятельно ползать. Продолжающаяся легкая задержка развития, отсутствие мозолистого тела и судороги позже возоб Клиническая картина, данные ЭЭГ и особенности наследования в этой семье подтверждают мнение о наличии у пациента отчетливой эпилептической энцефалопатии со сложной генетической этиологией. Это исследование поднимает возмож новой синдромальной формы эпилепсии со спазмами у младенцев. ВЕРХОВНЫЙ СУД ШТАТА НЬЮ-ЙОРК Апелляционное отделение, Четвертый судебный департамент 1411 СА 16-00743 ПРИСУТСТВУЮТ: КАРНИ, Дж. П., СКОНЬЕРС, ДЕЖОЗЕФ, НЕМУОЙЕ И ТРУТМАН. М.Х.К., ИСТЦ-ОТВЕТЧИК, 1709e42c4c

# **Skalenmeister Crack + Free Download For PC**

\_ЗАМЕТКИ\_ Примечание:

#### **What's New in the Skalenmeister?**

Skalenmeister - это плагин VST с множеством полезных функций: Каждая из отдельных нот хроматической гаммы может быть выбрана с помощью клавиатуры. Аккорды могут быть сгенерированы из отдельных нот, аккордов SEPT/SUS и акк стека. Клавиатура, MIDI и автоматизация могут быть назначены для хроматических гамм. Весы можно сохранять и загружать Диапазоны могут быть назначены Аксессуар (правый и левый ползунок) для различных диапазонов шкалы может установлен Аксессуарная клавиша, которая активирует/деактивирует паузу Аксессуарная заметка, которая открывает ноту шкалы (остальное + нота) Переключение между различными режимами работы (SEPT/SUS, аккорды, «классический SEPT-аккордов)) Аккорды можно превратить в петли Скриншот: Загрузите плагин Skalenmeister VST. Нравится? Поделись с друзьями! Другие программы для Windows от разработчика «Создание аккордов для С, С#, D, E, F, F#, G, G#, ОБНОВЛЕНИЯ 11 октября 2007 г. Добавлено: к «бесплатной версии»: - гамма: ее можно назначить на второй MIDI-канал для аккордов, а режим VST изменен на миди - позиция: основная тональность может быть установлена автоматичес ноту по второму MIDI-каналу, вторую ноту аккорда - аккорд: четвертая нота для аккордов SEPT и SUS может быть изменена - сохранить/загрузить весы: весы можно сохранять и загружать - назначения хроматических гамм с тонально сохранять и загружать - весы остальные и...: можно установить диапазон принадлежностей. Аккорд Генерация VSTPlugin. Chord Generate позволяет создавать аккорды из отдельных нот. Полученные аккорды можно зациклить, установи Отдельные ноты и аккорды могут быть назначены на MIDI-канал, чтобы их можно было обрабатывать музыкальным инструментом. Вы также можете назначить тональность входящей ноте. Аккорды могут быть сгенерированы только в одной гамме/полутонах, независимо от того, работаете ли вы с мажорной или минорной тональностью. Если вы устанавливаете тональность, выбранный аккорд определяется после взятия ноты. Четвертая нота аккорда может быть изменена, на можете создать аккорд add9. Вы можете назначить ключи

# **System Requirements For Skalenmeister:**

Мас OSX 10.9.5+ Microsoft Windows 10 / Windows 8.1 / Windows 8 / Windows 7 GOG Galaxy 1.16.2 (или новее) 40 ГБ свободного места для установки 2 ГБ свободного места для игровых действий 4 ГБ ОЗУ На базе GTX 970/970Ti/980Ti Видеокарта, совместимая с DirectX 12 Рекомендуемый графический процессор: NVIDIA Geforce GTX 970/970Ti/980Ti AMD Радеон Р9 290Х